#### Status of the EMC Slow Control

#### Florian Feldbauer

Experimentelle Hadronenphysik Ruhr-Universit¨at Bochum

XXXV. PANDA Collaboration Meeting December 3rd, 2010

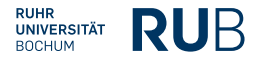

<span id="page-0-0"></span>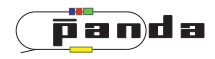

# PANDA Electromagnetic Calorimeter and Proto192

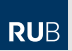

- Electromagnetic calorimeter (EMC) of the PANDA target spectrometer consists of  $\sim$  16000 PWO crystals
- Designed as barrel with 2 endcaps
- Cooled down to -25 °C to increase light yield of PWO by factor 4
- Proto192:
	- Prototype of the forward endcap of the EMC consisting of 216 PWO crystals
	- Allows tests of mounting, cooling, read-out electronics and slow control

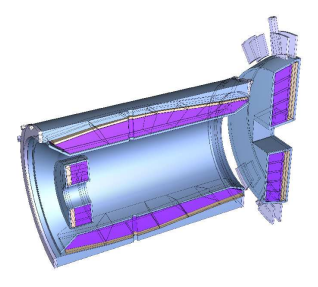

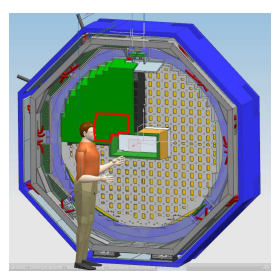

- Monitoring temperature and humidity Temperature and Humidity Monitoring Board for PANDA (THMP) Custom hardware with CAN interface
- Controlling LED pulser for monitoring radiation damages and transmittance of the PWO crystals Custom hardware with CAN interface
- Monitoring parameters of VME crate by Wiener via CAN interface
- Controlling power supplies:
	- Photodetectors: ISEG EHS 8 620p-F and EHS 8 210p-F modules with ECH238 controller with CAN interface
	- LED pulser: ISEG NHQ202M with RS232C interface
- Controlling chiller (LH47 and FP50 from Julabo) via RS232C interface
- Monitoring pressure in vacuum shield and endcap with hardware from Pfeiffer Vacuum via RS232C interface

### LED Pulser

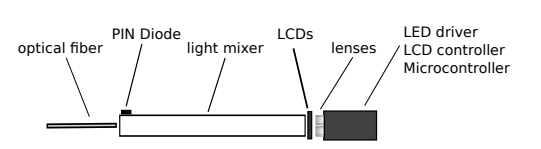

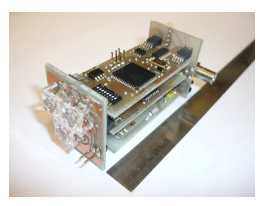

- Light pulser foreseen to check the proper operation of all EMC channels
- Radiation damages reduce the light transmittance of PWO
- With a light pulser the detection of radiation damages of the crystals and photodetectors is possible
- Requirements for the light pulser
	- Pulse form like PWO signal
	- Different colors (blue, green, red)
	- High light output
	- $\bullet$  Intensity variation in a wide range (1:1000)
	- **a** Small dimensions

#### ISEG ECH238 crate controller and modules

- EHS 8 620p-F: module with 8 channels Regulated 0 to 2 kV DC output, up to 4 mA
- EHS 8 210p-F: module with 8 channels Regulated 0 to 1 kV DC output, up to 8 mA
- 8 modules per crate and 8 crates per CAN-Bus
- Read out / set voltage and current, read out status of each channel

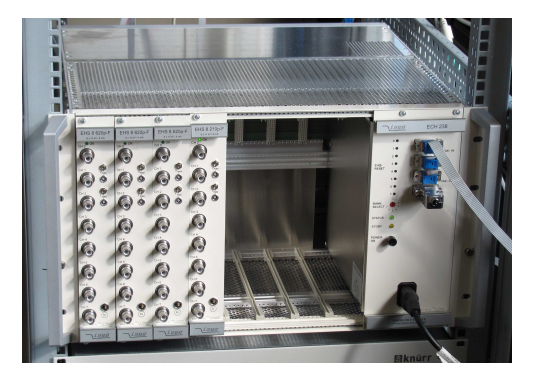

**RUB** 

- LH47: 1300 W at −20 ◦C, 300 W at −40 ◦C FP50: 500 W at −20 ◦C, 160 W at −40 ◦C
- Cooling fluid: Methyl water (1:1) Considering Perfluorohexane  $(C_6F_{14})$
- **Controllable via RS232C interface**
- Read out all parameters Set temperature and pump stage

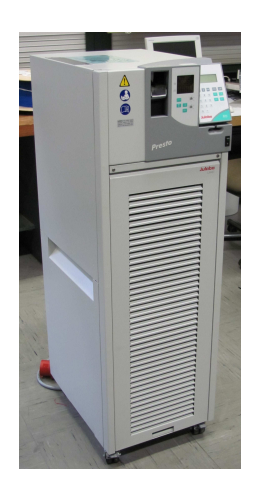

**RUB** 

**RUB** 

- Used the I-7565 USB/CAN Converter for CAN-Bus
- Works with devices with little communication load (e.g. VME crate)
- Insufficient for devices with high data exchange like EHS HV-modules from ISEG
- $\bullet$  No buffer for USB transmission  $\rightarrow$  loss of sent data

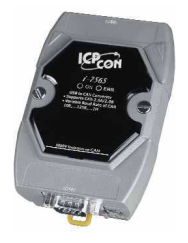

### CAN Bus Interface

• Now using HADControl from HADES group (M.Traxler)

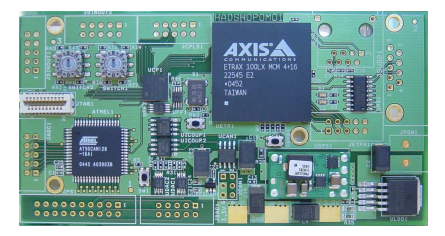

- **ETRAX 100LX embedded CPU running EPICS**
- Microcontroller AT90CAN128 with CAN interface connected via serial interface
- Command for sending messages via CAN: SEND ID IDMSK RTR DLC D0 D1 D2 ...

## EPICS Overview

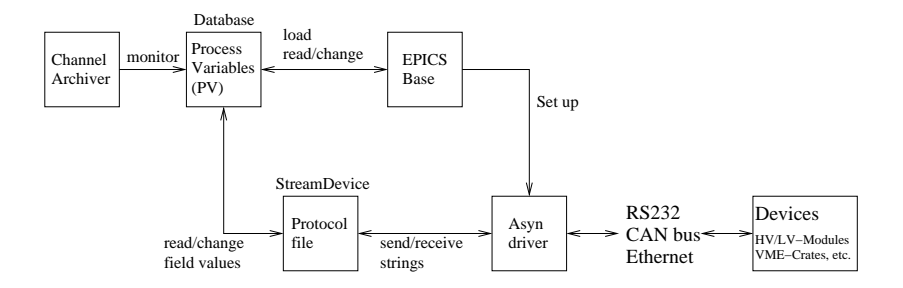

## EPICS Overview

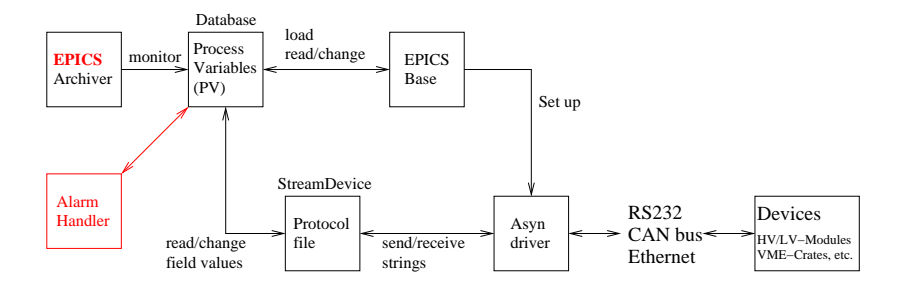

- Using EPICSArchiver 1.0.2
- Stores values of PV in MySQL-database
- Configuration in MySQL
- $\bullet$  Monitor a new PV  $\rightarrow$  pvarch add\_pv MyPV.VAL or list of PVs: pvarch add pvfile PVList.txt
- Interactive graphical application that monitors EPICS database alarm states
- Monitored PVs are arragned in trees
- Allows logging alarms

### Alarm Handler

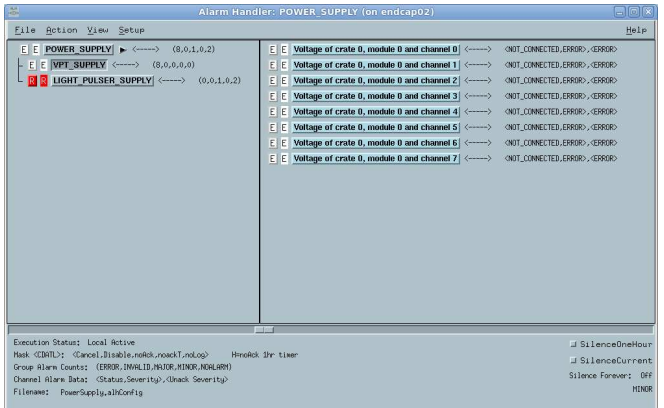

#### Alarm Handler

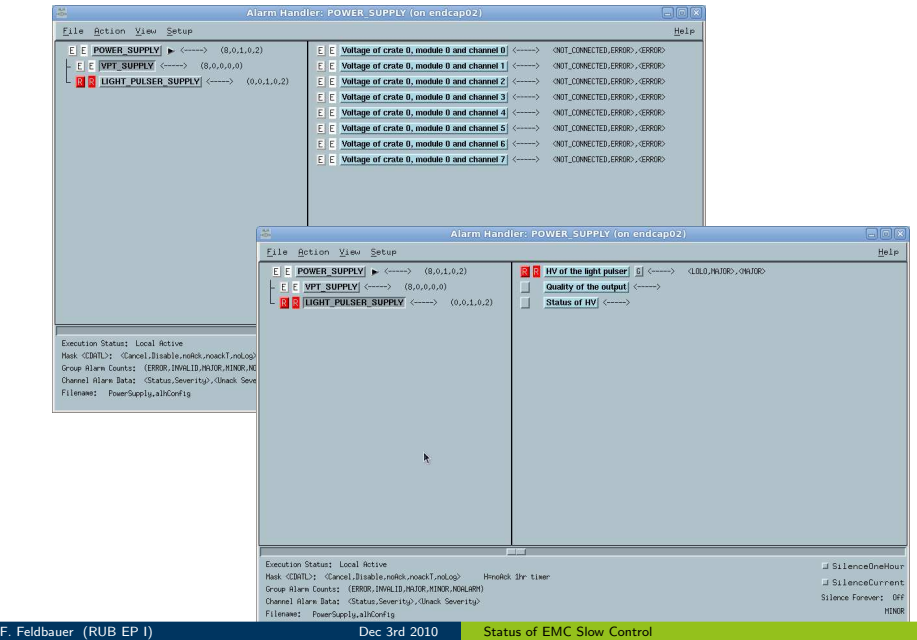

- Write config file for each device: (example LED Pulser) GROUP NULL LIGHT PULSER SUPPLY CHANNEL LIGHT PULSER SUPPLY Readvoltage1 \$ALIAS HV of the light pulser \$GUIDANCE Voltage above 700 V can damage the light pulser. \$END CHANNEL LIGHT PULSER SUPPLY QualOfOutput1 \$ALIAS Quality of the output
- Write global config file to include individual config files

#### Subroutine Records

#### **• ISEG ECH238 HV module**

- Uses 32-bit float (IEEE-754) values as input/output values
- **HADControl Send Command:** SEND ID IDMSK RTR DLC DO D1 D2
- Split float value in 4 bytes in hex representation and join 4 bytes in hex representation to float, respectively

Set voltage of channel 0 to 1200 V  $\Rightarrow$  SEND 200 0 0 7 41 0 0 44 96 0 0

- Solved problem using subroutine records
- Used to call C initialization routine and recurring scan routine
- No device support  $\Rightarrow$  further record is needed for communication with StreamDevice
- 12 input fields (INPA-INPL)

#### Subroutine Records

```
C routine for splitting float value in 4 bytes:
union FloatIntconv{
  float floatVal;
  int intVal;
}floatToInt;
static long ISEGsplit(subRecord *prec) {
  floatToInt.floatVal = (float)prec->val;
  prec->a = ( floatToInt.intVal & 0xFF000000 ) >> 24;
  prec->b = ( floatToInt.intVal & 0x00FF0000 ) >> 16;
  prec->c = ( floatToInt.intVal & 0x0000FF00 ) >> 8;
  prec\rightarrowd = (floatToInt.intVal & 0x000000FF);
  return 0;
```
RUF

```
record (sub, "SetVolt") {
  field (INAM, "ISEGinit")
  field (SNAM, "ISEGsplit")
  field (FLNK, "SetVoltCom")
}
```

```
record (calcout, "SetVoltCom") {
  field (INPA, "SetVolt.A")
  field (INPB, "SetVolt.B")
  field (INPC, "SetVolt.C")
  field (INPD, "SetVolt.D")
  field (OUT, "@ECH238.proto SetVolt hadcon")
}
```
#### Conclusion

- Slow Control for PROTO192 complete
- Changed archiver (⇒ EpicsArchiver)
- **Included Alarm Handler in EPICS software**

#### Conclusion

- Slow Control for PROTO192 complete
- Changed archiver ( $\Rightarrow$  EpicsArchiver)
- **Q** Included Alarm Handler in EPICS software

#### **Outlook**

- Up to now only tested each application for itself  $\Rightarrow$  Test all devices together
- <span id="page-19-0"></span>• Writing GUIs for each device Do we want to use CSS for building our GUIs? Possible alternatives: EpicsQT, GTK+, MEDM, ...